# **Simulateurs pour la formation des conducteurs chez les chemins de fer suisses privés**

Dr. Ing. Hansjürg Rohrer

Professeur pour machines électriques et traction ferroviaire Haute école spécialisée bernoise, Bienne

Theo Stolz, ingénieur HTL Chef traction et ateliers Chemins de fer du Jura

Daniel Fankhauser, technicien diplômé HF Chef matériel roulant et technique Aare – Seeland mobil

traduction de Schweizer Eisenbahn-Revue 7/2009 par Dr. Martin Gut

Depuis 2007, plusieurs chemins de fer suisses à écartement métrique forment leurs mécaniciens sur des simulateurs. A cette fin est utilisé soit un pupitre de commande séparé qui est connecté à un calculateur de simulation, soit le pupitre de conduite d'un véhicule apte au service. Le logiciel de simulation LOCSIM créé par la Haute école spécialisée bernoise est utilisé dans les deux cas. Cet article se propose de présenter en détail ce logiciel et ses perfectionnements à l'avenir.

# **RAILplus**

L'actuelle RAILplus SA a été fondée en 2003 par six chemins de fer privés suisses; de nos jours, elle compte huit membres. Le but de cette société est de profiter de synergies et de collaborer à la définition de standards. Différents groupes de collaborateurs s'occupent de sujets spécifiques. Une activité particulièrement importante est la formation en commun des conducteurs.

## **Installation de simulation de RAILplus pour la formation de base et complémentaire des conducteurs**

RAILplus SA a réalisé, en collaboration avec la Haute école spécialisée bernoise une installation mobile de simulation qui est opérationnelle avec succès depuis mars 2007. L'installation se trouve dans un conteneur bureaux standard, transféré par camion ou chemin de fer au lieu d'utilisation. De ce fait, les utilisateurs n'ont pas de dépenses supplémentaires de voyage ou de frais et il ne faut pas de localités pour le placement de l'installation.

Dans le conteneur, un poste de conduite est monté dans un espace séparé. Le pupitre de commande est celui qui équipe la génération la plus récente des véhicules des compagnies MGB et ASm, fournie par Stadler. En plus des éléments de commande et de signalisation habituels, on y trouve la plupart des équipements supplémentaires utilisés chez les exploitants (entraînement par crémaillère, dispositifs de sécurité, frein à air comprimé ou au vide, etc.). L'image de simulation est projetée à l'aide d'un beamer sur un écran large de 2,2 m, positionné devant le pupitre de commande.

L'emplacement de l'instructeur se trouve derrière la cabine de conduite. Il est équipé de deux écrans de visualisation supplémentaires et d'un pupitre pour la commande de l'installation. La partie arrière du conteneur est réservée aux colloques et à l'enseignement de la théorie. Des écrans supplémentaires permettent aux conducteurs en attente d'observer leur collègue qui travaille au simulateur.

Le conteneur est équipé d'un chauffage et d'une climatisation. L'alimentation se fait par un câble externe.

L'idée pour la construction de l'installation de simulation s'est développée depuis le logiciel LOCSIM préexistant de la Haute école spécialisée bernoise à Bienne et du souhait de pouvoir offrir une formation initiale et complémentaire le plus réaliste possible, sans entraver le service ferroviaire réel. Ont participé à la construction de l'installation les huit compagnies membres de chemin de fer du groupement RAILplus SA de même que des sponsors de l'industrie d'accessoires ferroviaires.

Les expériences faites depuis la mise en service de l'installation en février 2007 sont toutes positives. La possibilité d'exercer des états et situations que la densité toujours augmentante des trains rend quasiment impossible ou qui ne seraient réalisables que pendant la pause nocturne est particulièrement appréciée. Grâce à son acquisition par huit réseaux à voie métrique occupant quelques 700 conducteurs et conductrices, le taux d'utilisation de l'installation est élevé. S'il reste des capacités libres, l'installation peut être utilisée par des tiers.

La maintenance et l'assistance sont assumées par la Haute Ecole Spécialisée bernoise et le service matériel roulant et technique de la compagnie ASm SA à Langenthal.

## **Simulateur de formation des CJ**

Le trafic des chemins de fer à vocation touristique est particulièrement faible en novembre et le besoin en véhicules et personnel pour couvrir les prestations est moins élevé dans ce mois. La Compagnie en profite pour donner des cours de formation professionnelle complémentaire à ses agents. Les CJ ne sont pas membre de RAILplus; pour cette raison, la Compagnie n'aurait guère la possibilité de louer le simulateur exactement dans cette période. D'où l'idée, née en 2005, d'équiper à cette fin une voiture-pilote rarement utilisée pendant la période à faible trafic. L'avantage de la voiture-pilote est le pupitre, équipé de toutes les commandes nécessaires. Afin de créer une situation le plus réaliste possible, toutes les fonctions présentes sur le pupitre doivent être opérationnelles également à l'arrêt. Ceci vaut particulièrement pour le tachymètre qui est entraîné en service directement par un capteur. Pendant la simulation, l'alimentation du tachymètre est assurée par un convertisseur de fréquence commandé par l'ordinateur de simulation. La pression dans la conduite générale est mesurée à l'attelage automatique et transmise à l'ordinateur via une sonde de mesure de pression. L'ordinateur gère aussi l'installation de contrôle de la protection du train qui grâce aux aimants posés sous le train fait fonctionner la protection du train comme en service normal. L'idée de projeter la vue sur la ligne sur un mur du dépôt a été abandonnée après l'effondrement des prix des écrans plats: un de ces écrans a été installé dans le poste de conduite. Pour cette raison, l'installation de simulation peut être utilisée indépendamment de son emplacement.

Le but du simulateur est de créer des situations difficilement réalisables en exploitation normale et qui présentent un risque de sécurité non négligeable. Font partie de cette catégorie les cas suivants :

- sections de bloc en dérangement
- signaux en panne
- dégâts aux véhicules causant des retards importants
- barrières en dérangement
- fausses manœuvres des installations de sécurité

Le comportement à assumer en cas de panne peut être exercé par le conducteur dans son entourage habituel: il connaît le véhicule et – grâce aux vidéos – également le parcours.

Le simulateur de formation ne sert pas à s'acquitter du nombre d'heures de conduite prescrites, mais à exercer le comportement du conducteur en cas de dérangements.

#### **Travaux réalisés à la Haute Ecole Spécialisée bernoise pour les chemins de fer et l'industrie**

La Haute Ecole Spécialisée bernoise s'occupe depuis plus de dix ans de la commande et de la simulation de véhicules moteurs. Les travaux concernant la commande comportent essentiellement le remplacement par des automates programmables des commandes électromécaniques et des composants électroniques pour lesquels les pièces de rechange ne sont plus disponibles. Vous trouverez la description d'une transformation de ce type dans [1].

La gamme des simulations a été conçue à l'origine pour les transformations des commandes mentionnées avec le but de pouvoir évaluer d'avance le comportement des véhicules en service. Actuellement, deux programmes de simulation sophistiqués sont à disposition :

- un programme de circulation des trains qui permet de calculer les temps de parcours, la consommation en énergie et les températures des composants. Il prévoit la circulation automatique d'un train sur une ligne en vue de l'optimisation du temps de parcours ou de la consommation d'énergie. Ce programme est utilisé aussi par Stadler Rail.
- un programme de simulation de poste de conduite (LOCSIM) qui permet, grâce aux interfaces habituelles entre le conducteur et sa machine (éléments de commande et de signalisation), de faire circuler un véhicule moteur sur un parcours choisi préalablement.

Dans ce qui suit le programme LOCSIM est expliqué à l'aide du simulateur RAILplus.

## **Simulation du poste de conduite LOCSIM dans le simulateur RAILplus**

Afin que le conducteur ait une vue réaliste de la circulation d'un train sur un parcours défini, les composants suivants doivent être disponibles, soit réellement existants ou reproduits sur un ordinateur:

- pupitre de commande
- commande du véhicule, en particulier les enclenchements, les circuits de commande, l'électronique de commande
- partie traction du véhicule
- auxiliaires, freins
- dispositifs de sécurité
- parcours, dispositifs locaux de sécurité et ligne de contact inclus
- charge et dynamique du roulement
- environnement (vue depuis le poste de conduite)

LOCSIM met à la disposition de ses clients tous ces composants sous forme de logiciel ou peut intégrer les composants de matériel correspondants. L'installation de simulation RAILplus se compose d'un pupitre de commande, équipé de tous les éléments de commande et de signalisation des compagnies membres (soit les interrupteurs habituels pour la mise en service, le changement du sens de la marche, mais p.ex. aussi le commutateur adhérence/crémaillère ou la commande des signaux, le tachymètre, divers manomètres, l'indication de la force de traction ainsi qu'un grand nombre de lampes de signalisation). Tous ces éléments sont connectés à un automate programmable non muni de propre intelligence qui transforme les signaux pour un bus RS-232 ou provenant d'un bus RS-232 branchés à l'ordinateur de simulation.

A l'exception de l'enclenchement mécanique de la mise en service, de l'inversion du sens de marche et de la traction/du freinage, la commande du véhicule est implémentée dans sa totalité sur l'ordinateur. La partie traction (calcul de l'effort de traction en fonction des positions des interrupteurs, de la tension de la ligne de contact et de la vitesse) de même que les auxiliaires (p.ex. ventilation, pression dans le réservoir principal) sont également réalisés sur l'ordinateur.

Les installations de sécurité comportent la marche rapide et lente (homme mort, contrôle vigilance) et les dispositifs de sécurité des trains suivants, dont la logique et le déroulement temporel sont reproduits sur l'ordinateur:

- Signum et dispositifs de sécurité semblables, versions CFF et chemins de fer à voie étroite. A cette fin, un interrupteur pour quittancer et les trois lampes de signalisation habituelles au chemin de fer rhétique sont montés.
- Protection automatique continue de la marche des trains ZSL 90 de la compagnie Berne – Soleure (RBS) et du chemin de fer Wynental et Suhrental (WBS). Les appareils réels, nécessaires pour l'introduction et la signalisation, sont montés dans la cabine de conduite; ils sont gérés depuis l'ordinateur par un câble RS-232 individuel et un transpondeur.
- La protection des trains ZSI 127 du Zentralbahn (ZB) et du chemin de fer Bremgarten – Dietikon (BDWM). Dans ce cas, les deux appareils nécessaires (pour l'introduction et la signalisation) sont aussi réels et montés dans le pupitre de commande; leur commande se fait via un câble RS-232 et un transpondeur depuis l'ordinateur.

Etant donné que le simulateur RAILplus sert surtout à générer des situations particulières d'exploitation, la ligne à parcourir est reproduite dans un paysage virtuel tridimensionnel. Le long de ce parcours, des installations de gare réelles des compagnies membres peuvent être prévues dans un ordre de succession et à des distances déterminables sans restrictions. Pour cette raison, la ligne ne devrait pas présenter des déclivités trop fortes, et surtout pas de tunnels. Le choix s'est porté sur le RER de Zoug qui est l'objet d'un travail déjà réalisé. Malgré certains scrupules, l'intégration de la gare de Malans avec vue sur le lac de Zoug ou la vue sur le Rigi lors du passage par la gare de Zollikofen n'ont créé aucun problème aux exploitants. Il est possible de placer le long d'un parcours virtuel n'importe quels signaux ou panneaux prévus par les règlements de circulations suisses. Les objets (édifices, végétation, mais aussi trains circulant en sens inverse) peuvent être installés sans problèmes. Grâce à une interface au format de données du TrainSimulator Microsoft, ces objets peuvent être créés assez facilement avec les programmes de modification disponibles à cette fin.

La dynamique du roulement est déterminée sur la base des efforts de traction, de freinage, de la pente, des rayons des courbes et du poids du train.

La visualisation de la vue depuis la cabine se fait à l'aide de la langue graphique OpenGL qui est indépendante des systèmes d'exploitation. En plus de la vue sur le parcours, deux rétroviseurs peuvent être affichés en même temps.

Le programme est commandé depuis l'emplacement de l'instructeur, au moyen d'une interface Windows avec menus et dialogues. Sur deux écrans sont reproduits la vue depuis le poste de conduite (vers l'avant et rétroviseurs), la position des commandes et des indicateurs les plus importants de même que le plan des voies. Sur ce plan à l'échelle sont reproduits tous les signaux et panneaux, passages à niveau, les quais, le train simulé de même que tous les trains circulant en sens inverse. La position des signaux et l'illumination frontale des trains circulant en sens inverse peut être modifiée par simple clic avec la souris.

Il est de même possible de varier par des régulateurs coulissants les valeurs d'adhérence, la tension de la ligne de contact, la charge de la ligne de train et du train. Il est également possible de produire les dérangements du véhicule (non-réponse ou blocage d'appareils, perte d'air comprimé) ou causés par les voyageurs (demande d'arrêt ou du frein d'urgence).

Le programme de simulation LOCSIM fonctionne avec Windows XP et nécessite d'un bon ordinateur commercial, c'est-à-dire muni d'un bus interne rapide, d'un accès rapide au Harddisk de même que d'une carte graphique avec accélérateur pour visualisation tridimensionnelle. La rapidité de la création de l'aperçu varie entre 15 et 40 images par seconde, en fonction de la complexité de la situation à reproduire (la valeur inférieure est valable pour les gares avec beaucoup de voies). Au cours de la simulation, toutes les grandeurs physiques (telles que vitesse, effort de traction, courants) et toutes les opérations de commande et valeurs limites (controller, pédale homme-mort, vitesse admissible) sont mémorisées dans un fichier. A la fin de la course simulée, ces grandeurs peuvent être visualisées sous forme graphique ou de tableau ou être exportées dans d'autres programmes d'élaboration (p.ex. Excel).

Le fonctionnement correct du programme LOCSIM a été vérifié lors de plusieurs courses d'essais comparatives (mesures d'énergie sur les BDeh 4/4 11-17 AB/SGA, mesures du temps de parcours et de la température sur les Be 4/8 41-62 RBS, mesures de récupération de courant sur les ABDe 4/4 11-16 du Mittelthurgaubahn, mesures d'intensité courant de traction sur les Be 8/8 21-32 du Forchbahn, mesures du temps de parcours et de l'effort de traction sur les Re 460 des CFF sur la ligne Vevey – Puidoux-Chexbres [2], mesures d'énergie et de réchauffement sur les GTW1 et GTW2 de Thurbo).

RAILplus utilise ce programme pour la formation de base et complémentaire des conducteurs. Sont exercées essentiellement les situations d'exercice particulières (p.ex. signaux ou systèmes de sécurité en dérangement, circulations de manœuvres en pleine ligne, entrée sur voie occupée, fausses manœuvres des installations par l'agent-circulation, etc.), le tout complété par les communications par radio et support papier, conformément au règlement.

Les bonnes expériences faites avec le simulateur RAILplus pendant deux ans ont démonté que les concepts choisis sont judicieux.

# **Développements ultérieurs de la simulation en cabine**

En tant qu'extension et afin d'augmenter l'utilité pratique du simulateur RAILplus, les protections ZUB (Suisse), PZB 90 (Allemagne) et ETCS seront implémentées dans un proche avenir.

Une alternative à la représentation virtuelle est la projection d'une ligne avec un film vidéo. Dans le cadre de LOCSIM, la possibilité a été créée de projeter des films en mode contrôlé, en sens avant et arrière de la marche, et ceci à n'importe quelle vitesse. Etant donné que les signaux sont normalement ouverts pendant une course vidéo – ce qui n'est pas toujours souhaitable pour exercer les situations de service particulières – ils peuvent être écrasés avec des bitmaps modifiables par l'instructeur. Les films vidéos sont utilisés image par image; pour cette raison, il est en plus aussi possible de figurer de manière très simple divers itinéraires par cette méthode. Grâce aux objets connus de la technique 3D virtuelle il est également possible d'intégrer des trains circulant en sens inverse qui en réalité (c'est-àdire lors de l'enregistrement) n'étaient pas présents. Pour la représentation de films vidéos, l'ordinateur de simulation doit être équipé d'un grand harddisk et consentir un accès rapide (une heure d'enregistrement correspond à plus de 20 GB). Les ordinateurs actuels permettent la création d'environ 25 aperçus par seconde.

La représentation vidéo coûte sensiblement moins et peut être réalisée plus vite qu'un monde 3D virtuel: pour l'Innotrans 08 à Berlin, le 15 septembre 2008, le parcours entier Thenia-Alger (47 km) a été filmé; le traitement et la synchronisation du film, ci-inclus l'intégration de trains virtuels circulant en sens inverse, n' a demandé que huit jours et le film a pu être montré au public déjà le 23 septembre.

La reproduction exacte de parcours réels, associée au repérage facile des sites dans le film vidéo permet aussi l'exercice de la conduite économique.

Le poste de commande multifonctions monté dans le conteneur de simulation RAILplus ne se prête pas à l'instruction de la commande de véhicules nouveaux parce que l'équipement du pupitre de commande n'est pas identique. Pour cette raison, l'utilisation du poste de conduite du nouveau véhicule pour la simulation s'impose. Il va de soi que le véhicule doit être bloqué et la chaîne de traction inutilisée. Si en plus l'électronique de commande et les auxiliaires sont utilisés, la simulation génère une image exacte du véhicule. La vue sur la ligne est reproduite sur un grand écran dans la cabine obscurcie. Les premiers essais réalisés sur des véhicules appartenant aux membres RAILplus et autres (voitures pilote des CJ et GTW d'ASm) ont montré des résultats prometteurs, de sorte qu'en été 2008, l'Ae 4/4 251 du BLS et la rame FLIRT 108 toute neuve des Chemins de fer algériens (SNTF) ont été adaptés en conséquence. Les deux véhicules ont été montrés au public lors de l'exposition de diplôme de la Haute Ecole Spécialisée bernoise en gare de Bienne; ensuite, la rame FLIRT 101 de la SNTF a été montrée à l'Innotrans 2008 à Berlin. Plusieurs compagnies de chemin de fer ont décidé d'utiliser désormais cette méthode de formation lors de l'introduction de nouveaux types de véhicules.

En plus du véhicule, la simulation nécessite d'un ordinateur, d'un grand écran dans la cabine de conduite et d'écrans pour l'instructeur. Si la planification peut commencer suffisamment tôt, les programmes supplémentaires à installer dans l'électronique de commande peuvent déjà être élaborés durant la phase de développement du véhicule; ainsi les frais seront minimes. Le grand avantage de ce mode de simulation est l'actualité perpétuelle: lors des modifications effectuées sur le matériel et le logiciel du véhicule, le simulateur est actualisé automatiquement. Le simulateur n'est pas lié à un véhicule défini; tous les véhicules de la même série peuvent être utilisés librement.

La méthode de reproduction des véhicules décrite ci-dessus permet, avec la reproduction des parcours par vidéo, de créer des simulateurs à un coût très bas par rapport à celui d'un simulateur classique.

## **Autres applications de LOCSIM**

LOCSIM se prête non seulement à la simulation de véhicules modernes, mais aussi à celle de véhicules classiques. C'est surtout dans les musées et les expositions que sont utilisés des postes de conduite de véhicules moins récents. La Haute Ecole Spécialisée bernoise a équipé les postes de conduite suivants, récupérés dans des véhicules voués à la démolition:

- CC 6500 de la SNCF, pour l'Association pour la Préservation du Matériel Ferroviaire Savoyard, à Chambéry (entre autres pour la formation de conducteurs pour les quelques machines préservées de cette série)
- E. 636 des FS pour le musée Feralp à Bussoleno près de Turin.
- RAe TEE pour CFF Historic.

Dans tous ces simulateurs, les véhicules sont reproduits de manière très détaillée. Tous les éléments des cabines de conduite sont utilisés et leurs opérations simulées (p.ex. le graduateur des CC 6500, le commutateur de système de courant sur la rame TEE, le commutateur pour le regroupement des moteurs de traction des E. 636).

Une partie de la paroi frontale, pupitre de commande inclus, d'une voiture-pilote du RBS à démolir a été coupée et transformée en simulateur, transportable sur une palette normalisée. Ce simulateur, équipé de toutes les installations, telles que surface ZSL 90, sert au RBS entre autres de réserve pour le simulateur logé dans le conteneur.

Il a déjà été mentionné qu'en 2008 la Ae 4/4 251 a été adaptée de manière appropriée pour le futur musée du BLS. Dans cette machine, toujours entièrement opérationnelle et utilisée souvent pour des trains spéciaux, il a été monté dans la salle des machines une fiche qui permet l'accès à tous les signaux nécessaires. Le sentiment de roulement est authentique si lors de la course virtuelle la ventilation des ventilateurs de traction et le graduateur sont enclenchés.

#### **Regard vers l'avenir**

Début 2009, des simulateurs ont été commandés pour les nouvelles rames RBS, RhB et BDWM qui seront utilisés sur les rames même (conformément au concept testé sur les Flirt pour l'Algérie). Ces simulateurs seront implémentés en commun avec le fournisseur des matériels. La reproduction de parcours réellement existants à l'aide d'enregistrements vidéo, avec des signaux et itinéraires qui peuvent être variés, a été commandée par presque toutes les compagnies RAILplus.

Actuellement, des adaptateurs de simulation pour les véhicules historiques et les reproductions de parcours sont en préparation pour les musées et les associations.

#### **Bibliographie**

[1] Nouvel équipement de commande pour les automotrices doubles du BVZ, Schweizer Eisenbahn-Revue 7-8/1999, p. 328 – 335 (en allemand).

[2] Train bloqué par la pluie – tests nocturnes pour la gare souterraine Löwenstrasse, Neue Zürcher Zeitung, 6 avril 2001, p. 52 (en allemand)

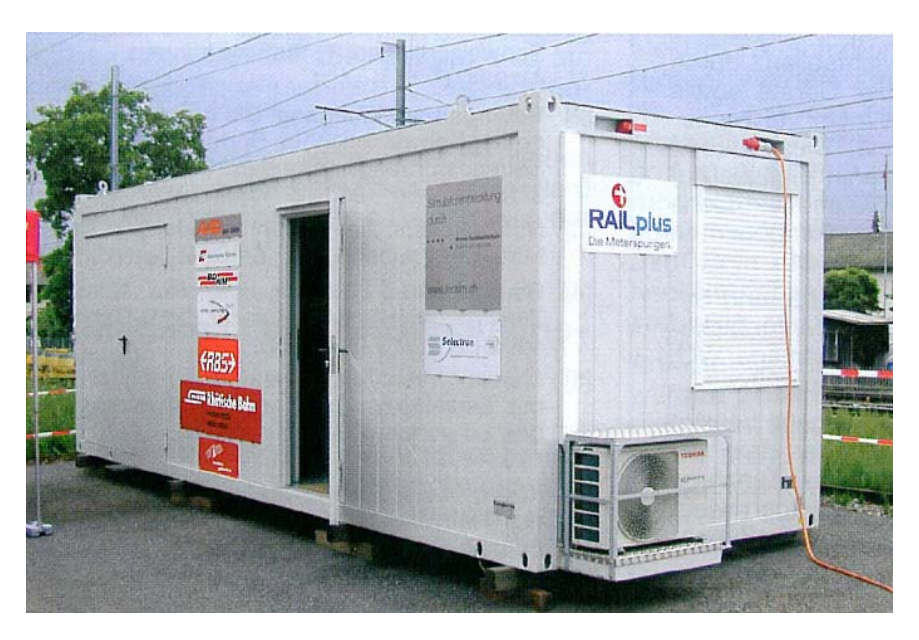

Conteneur de simulation RAILplus à Langenthal (Photo: D. Fankhauser)

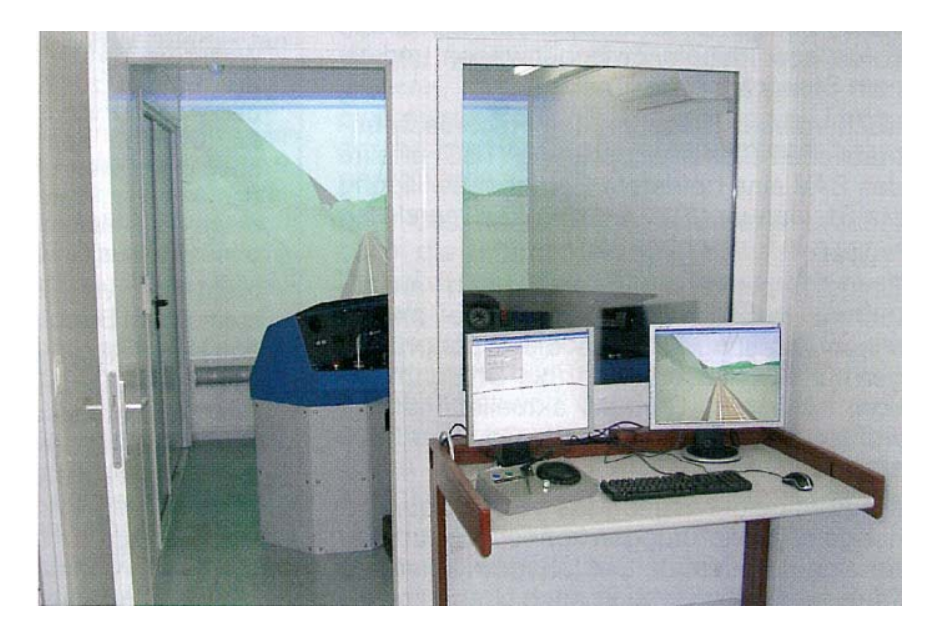

Vue de l'intérieur du conteneur de simulation. Vue depuis la salle de discussions avec emplacement de l'instructeur à travers la cloison de séparation en verre vers le pupitre de commande et la projection de la vue depuis le poste de conduite. Sur l'écran droit de l'instructeur est également visible la vue depuis le poste de conduite, sur celui de gauche, la surface de commande du programme de simulation avec le plan des voies (Photo: D.Fankhauser)

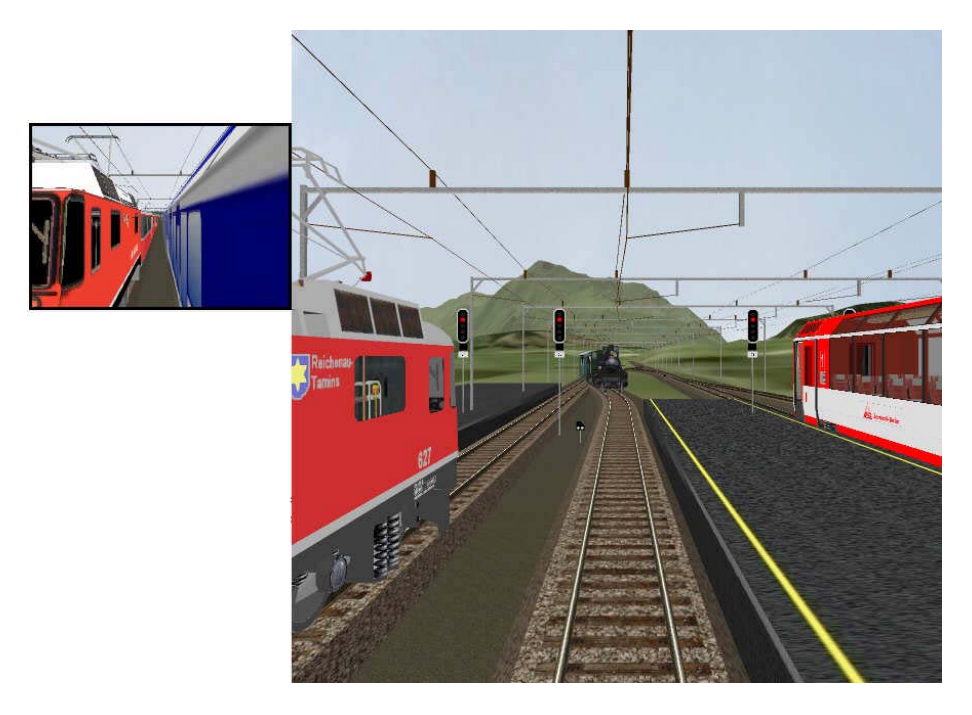

Vue depuis la cabine de conduite avec rétroviseur et plan de voie, représentant une situation du programme de formation du RhB avec un paysage virtuel tridimensionnel: plan de voie de Klosters avec comme décor de fond, le Rigi. Les signaux peuvent être modifiés par clic avec la souris dans le plan de voie; les trois autres trains peuvent être déplacés selon un scénario ou aussi manuellement (photo : BFH)

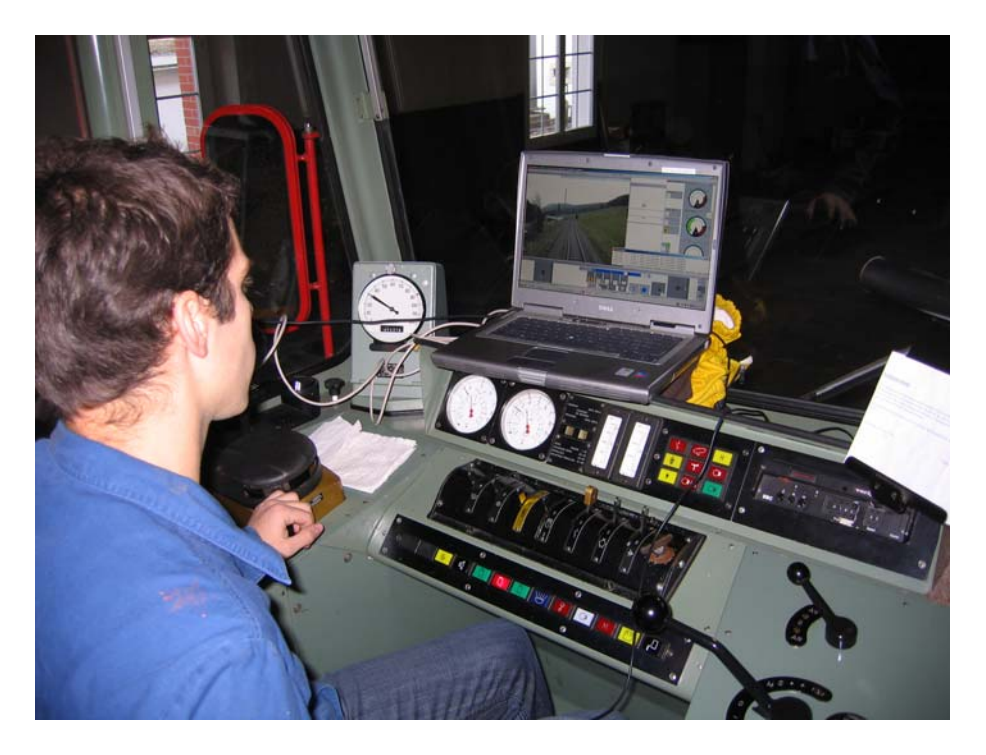

Premiers essais de simulation sur une voiture-pilote des CJ. La vue sur la ligne est présentée de manière provisoire sur l'écran d'un ordinateur portatif. Celui-ci est en communication via un automate programmable, la commande multiple et quelques autres branchements avec le poste de conduite. Le train est en course virtuelle, cf. le tachymètre (photo H.Rohrer)

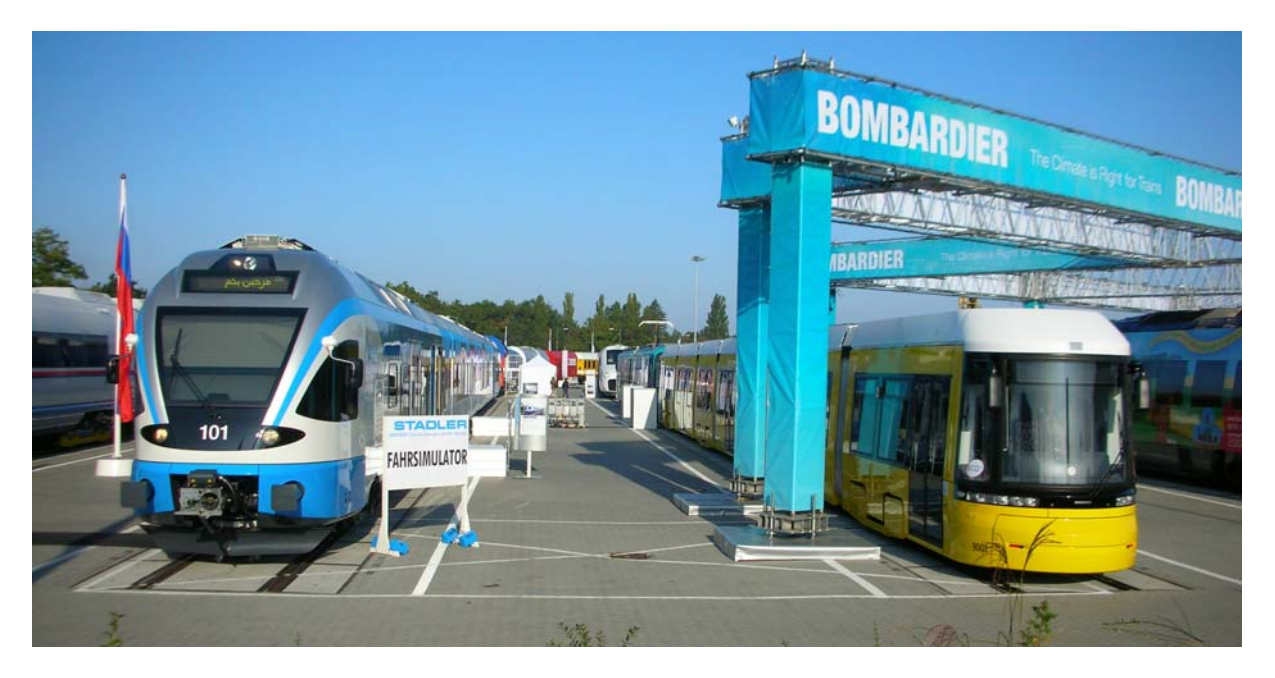

La rame Flirt 101 SNTF exposée à l'Innotrans 2008 (à côté d'un tram Bombardier pour Berlin). Le simulateur, annoncé seulement par une simple affiche et une brève communication de presse, a rencontré un succès très vif aussi lors des journées pour le grand public. En raison des distances courtes qui rendent possible de fréquents changements de conducteurs, une ligne du RER de Berlin a été chargé en lieu et place du RER algérien – virtuellement électrifié en 25kV, sinon, pour des raisons de sous-tension, la rame n'aurait pas pu être activée (photo H.Rohrer)

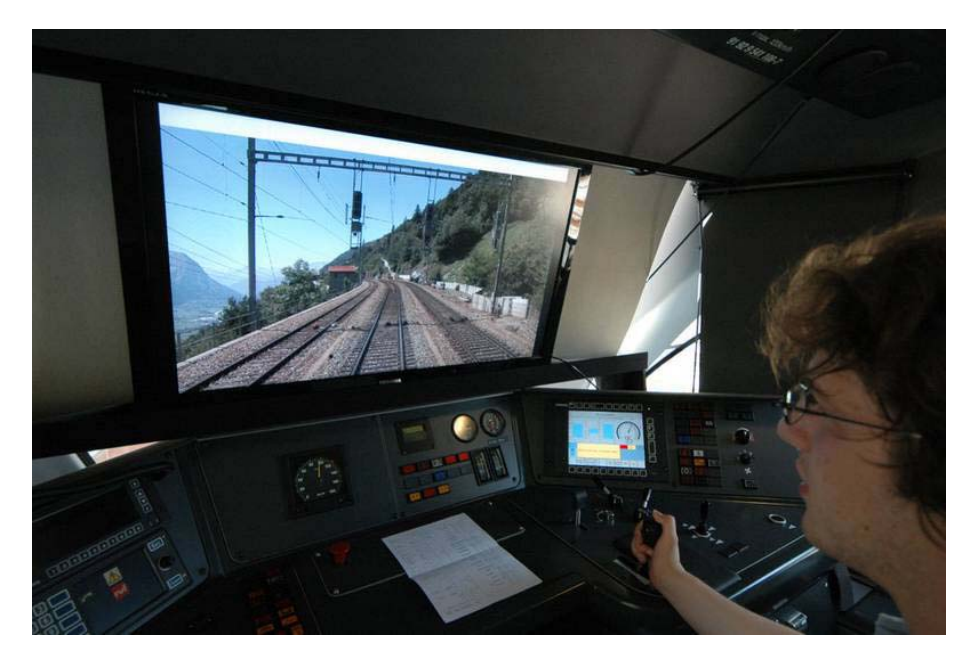

La rame Flirt 108 SNTF lors de l'exposition des travaux de diplôme de la Haute Ecole Spécialisée bernoise à Bienne. Reproduction de la rampe sud du BLS (également avec du 25 kV). A l'exception des circuits de traction, la rame est entièrement enclenchée, ci inclus tous les instruments de signalisation et écrans. La vue sur la ligne est effectuée avec un écran posée dans le poste de conduite obscurci par des stores (photo: BFH).

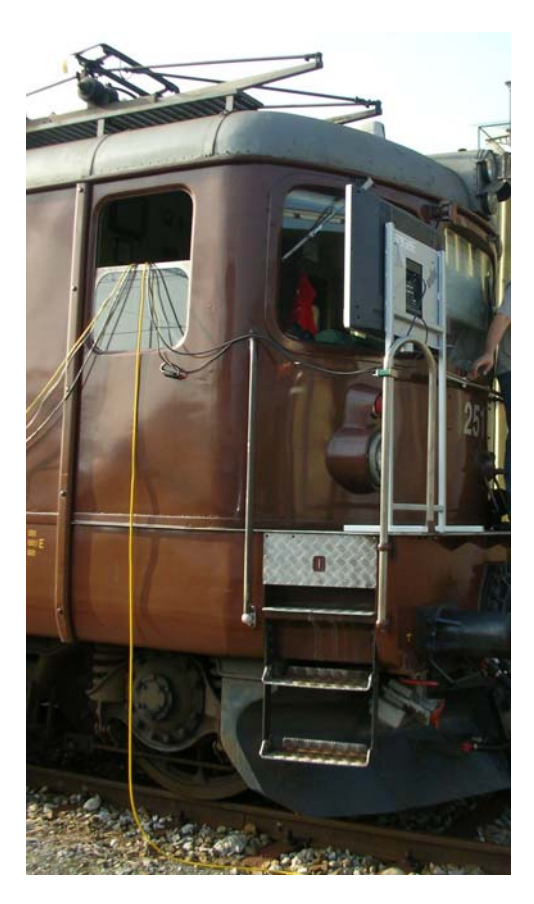

montage de l'écran pour la vue depuis la cabine de conduite de l'Ae 4/4 251. L'écran et la vitre frontale seront obscurcis avec un habillage (photo: H.Rohrer)

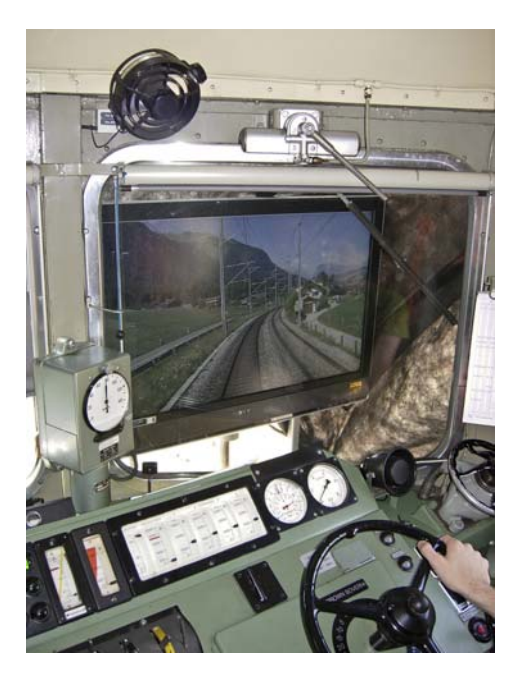

L'Ae 4/4 251 en mode de fonctionnement de simulation: à pleine vitesse près de Frutigen, observez les ampèremètres et le tachymètre (photo: J.Bolliger)

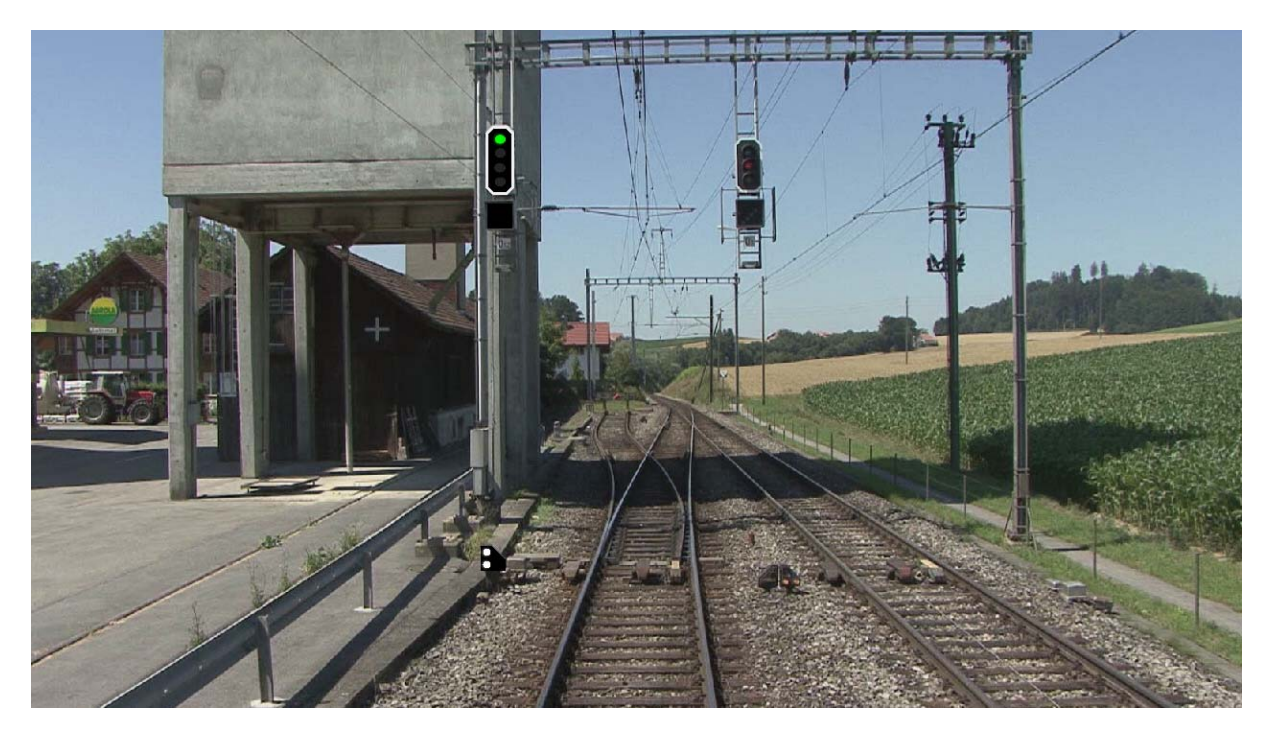

Au lieu de l'image virtuelle tridimensionnelle il est possible d'utiliser des enregistrements vidéo: Rosshäusern (ligne Berne – Neuchâtel) avec signaux de sortie, de départ et signaux nains dont l'image peut être variée. (Photo : BFH)